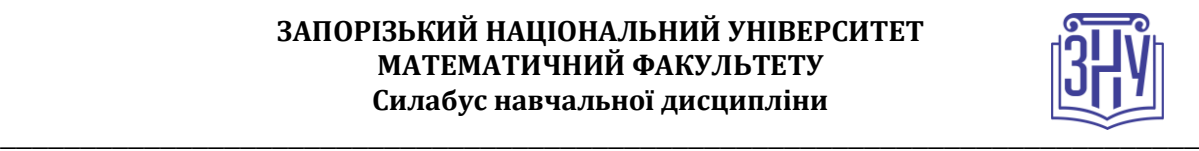

## **ВІЗУАЛІЗАЦІЯ ЧИСЕЛЬНИХ ДАНИХ**

**Викладач:** *канд. фіз.-мат. наук, доцент, Д'яченко Наталія Миколаївна* **Кафедра:** *кафедра фундаментальної математики, І корпус, ауд. 21* **E-mail:** *[studfmznu@gmail.com](mailto:studfmznu@gmail.com)* **Телефон:** *(067) 42-11-868*

**Інші засоби зв'язку:** *Viber (група з дисципліни, приватні повідомлення відповідно до номеру телефону), Moodle (форум курсу, приватні повідомлення), Skype [\(https://join.skype.com/invite/n9P3Ki9gYRG7](https://join.skype.com/invite/n9P3Ki9gYRG7) )*

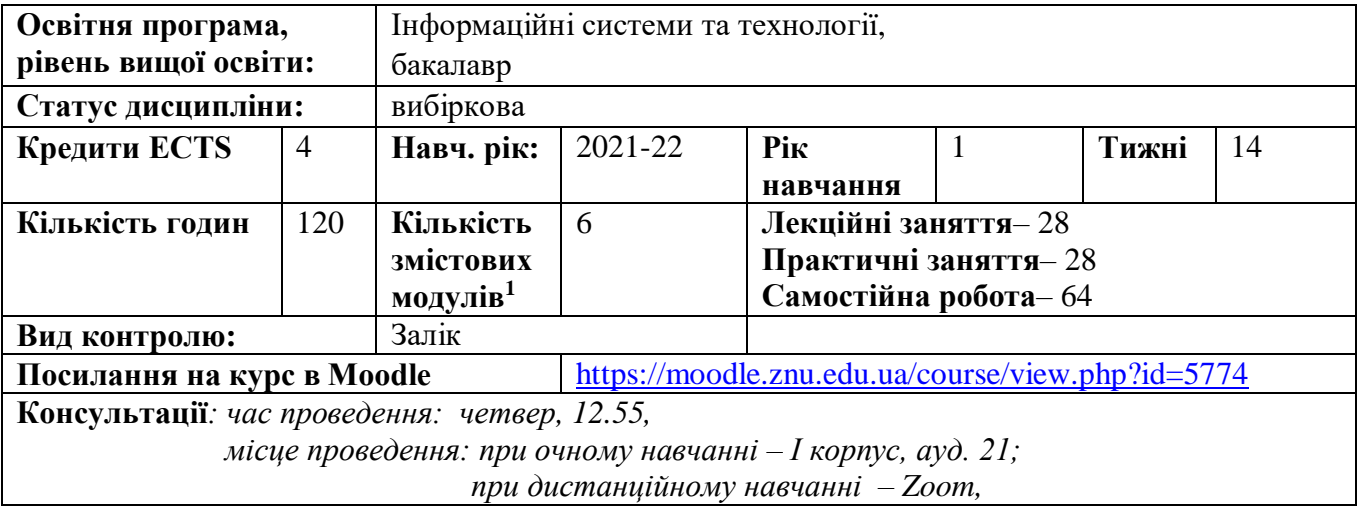

## **ОПИС КУРСУ**

1

**Метою** вивчення навчальної дисципліни «Візуалізація чисельних даних» є набуття студентами систематичних знань з методів організації візуалізації чисельних даних та вироблення навичок проведення первинної, проміжної і остаточного аналізу вхідних даних.

Основними **завданнями** вивчення дисципліни є:

- оволодіння студентами базовими теоретичними знаннями щодо інструментів візуалізації чисельних даних та набути вмінь їх застосування;
- набуття вмінь візуалізовувати результати статистичних досліджень за допомогою діаграм і гістограм різних типів;
- оволодіння теоретичними знаннями щодо методів інтерполяції і апроксимації двовимірних і тривимірних чисельних даних;
- набуття вміння застосовувати метод найменших квадратів для побудови неперервних кривих, що апроксимують чисельні дані;
- оволодіння знаннями щодо основних принципів і алгоритмів згладжування двовимірних і тривимірних чисельних даних;
- засвоєння знань про основні алгоритми побудови двовимірних сплайнів і області їх застосування;
- опанування алгоритму білінійної інтерполяції тривимірних чисельних даних;
- засвоєння основних етапів 3D-моделювання чисельних даних з використанням рендерінгу;
- ознайомлення з алгоритмом візуалізації тривимірних чисельних даних, заснованим на тріангуляції;

<sup>1</sup>**1 змістовий модуль = 15 годин (0,5 кредита EСTS)**

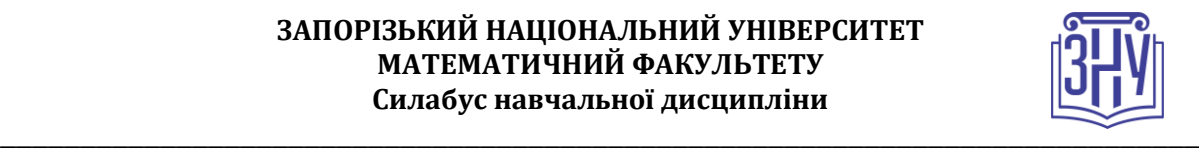

- ознайомлення з основними видами 3D-моделювання: полігональним, сплайновим і NUBRмоделюванням;
- набуття вмінь побудови графіку функції двох змінних програмними засобами.

### **Змістове наповнення курсу, що викладається на лекційних і практичних заняттях та засвоюється студентом під час самостійної роботи,** забезпечує набуття компетентностей:

**КЗ 1**. Здатність до абстрактного мислення, аналізу та синтезу.

**КЗ 2.** Здатність застосовувати знання у практичних ситуаціях.

**КЗ 5.**Здатність вчитися і оволодівати сучасними знаннями.

**КС 11.** Здатність до аналізу, синтезу і оптимізації інформаційних систем та технологій з використанням математичних моделей і методів.

**КС 13.** Здатність проводити обчислювальні експерименти, порівнювати результати експериментальних даних і отриманих рішень.

### **ОЧІКУВАНІ РЕЗУЛЬТАТИ НАВЧАННЯ**

У результаті вивчення навчальної дисципліни студент повинен

#### **знати:**

- положення щодо інтерполяції і апроксимації двовимірних і тривимірних чисельних даних;
- основні принципи і алгоритми згладжування двовимірних і тривимірних чисельних даних;
- основні алгоритми побудови двовимірних сплайнів і області їх застосування;
- алгоритм білінійної інтерполяції тривимірних чисельних даних;

### **вміти:**

- застосовувати різноманітні інструменти візуалізації чисельних даних;
- візуалізовувати результати статистичних досліджень за допомогою діаграм і гістограм різних типів;
- застосовувати метод найменших квадратів для побудови неперервних кривих, що апроксимують чисельні дані;
- реалізовувати алгоритм білінійної інтерполяції тривимірних чисельних даних;
- використанням рендерінг в 3D-моделюваннц чисельних даних;
- вміти застосовувати алгоритми візуалізації тривимірних чисельних даних;
- будувати графіки функції двох змінних програмними засобами.

### **У результаті вивчення курсу студент поглибить наступні програмні результати навчання:**

**ПР 1.** Знати лінійну та векторну алгебру, диференціальне та інтегральне числення, теорію функцій багатьох змінних, теорію рядів, диференціальні рівняння для функції однієї та багатьох змінних, операційне числення, теорію ймовірностей та математичну статистику в обсязі, необхідному для розробки та використання інформаційних систем, технологій та інфокомунікацій, сервісів та інфраструктури організації.

**ПР 2.** Застосовувати знання фундаментальних і природничих наук, системного аналізу та технологій моделювання, стандартних алгоритмів та дискретного аналізу при розв'язанні задач проєктування і використання інформаційних систем та технологій.

**ПР 3.** Використовувати базові знання інформатики й сучасних інформаційних систем та технологій, навички програмування, технології безпечної роботи в комп'ютерних мережах, методи створення баз даних та інтернет-ресурсів, технології розроблення алгоритмів і комп'ютерних програм мовами високого рівня із застосуванням об'єктно-орієнтованого програмування для розв'язання задач проєктування і використання інформаційних систем та технологій.

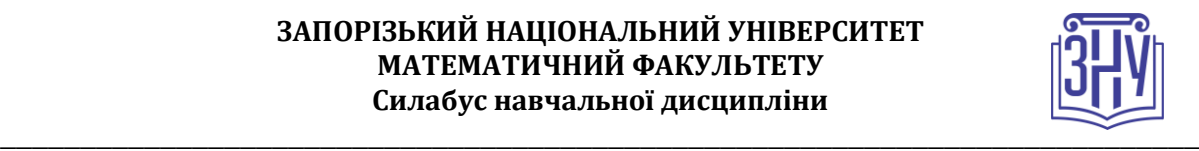

**ПР 6.** Демонструвати знання сучасного рівня технологій інформаційних систем, практичні навички програмування та використання прикладних і спеціалізованих комп'ютерних систем та середовищ з метою їх впровадження у професійній діяльності.

## **ОСНОВНІ НАВЧАЛЬНІ РЕСУРСИ**

*Матеріали на платформі Moodle* <https://moodle.znu.edu.ua/course/view.php?id=5774>

## **КОНТРОЛЬНІ ЗАХОДИ**

## *Поточні контрольні заходи (max 60 балів):*

Поточний контроль передбачає такі *теоретичні* завдання:

- Усне опитування при захисті практичних робіт.
- Звіт роботи, викладений з усіма необхідними теоретичними і практичними обґрунтуваннями відповідно до вимог ДСТУ.

Поточний контроль передбачає такі *практичні* завдання:

- Виконання практичних робіт.

## *Підсумкові контрольні заходи (max 40 балів):*

*Заліковий тест –* підсумковий тест 20 балів *(*проводиться онлайн на платформі Moodle*) Індивідуальне завдання: задача з програмування –* 20 балів, виконується відповідно до індивідуального варіанту..

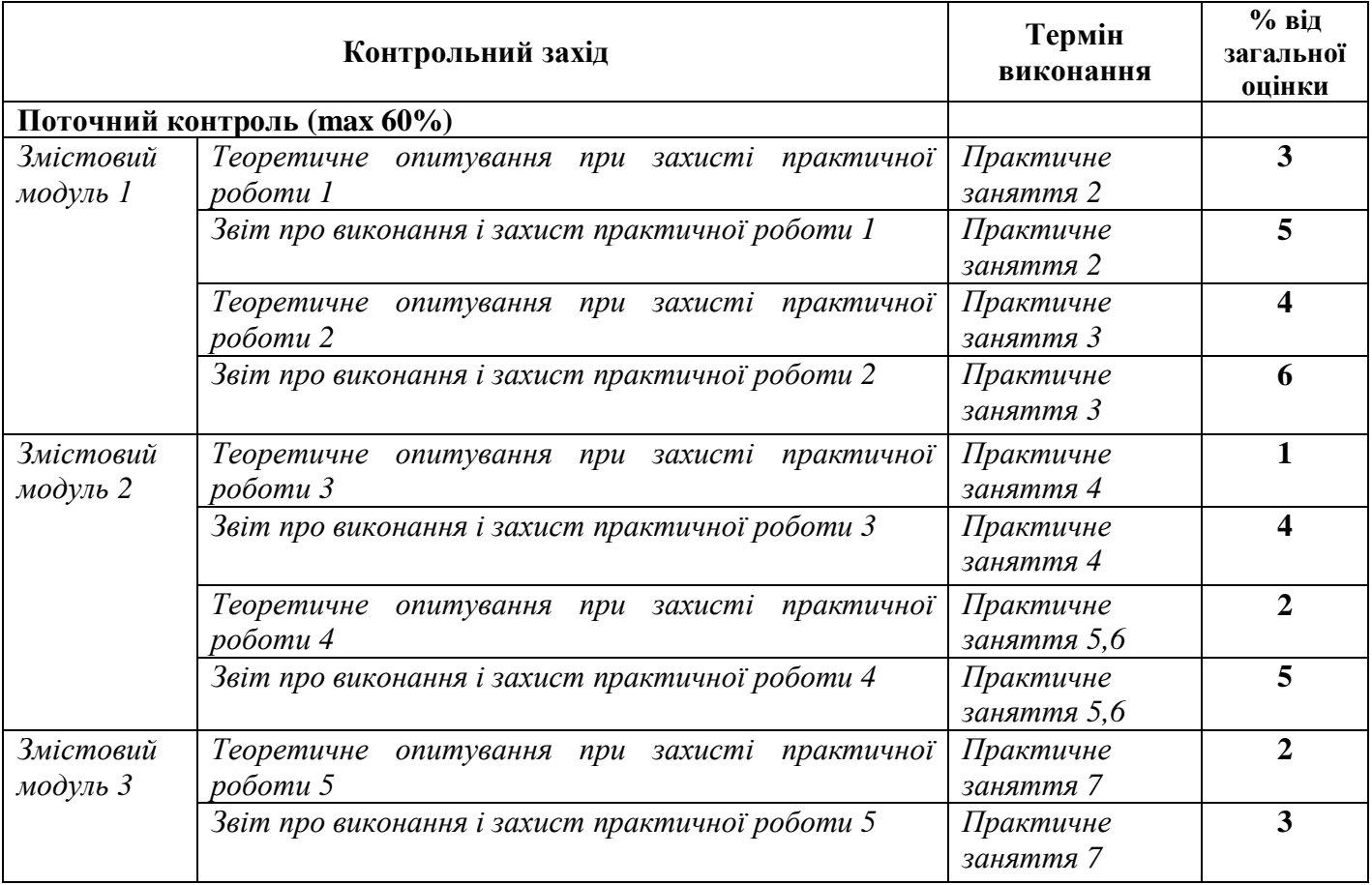

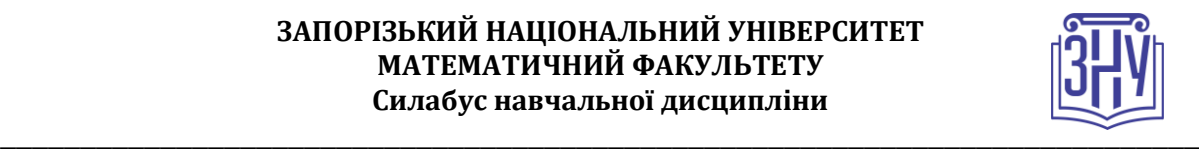

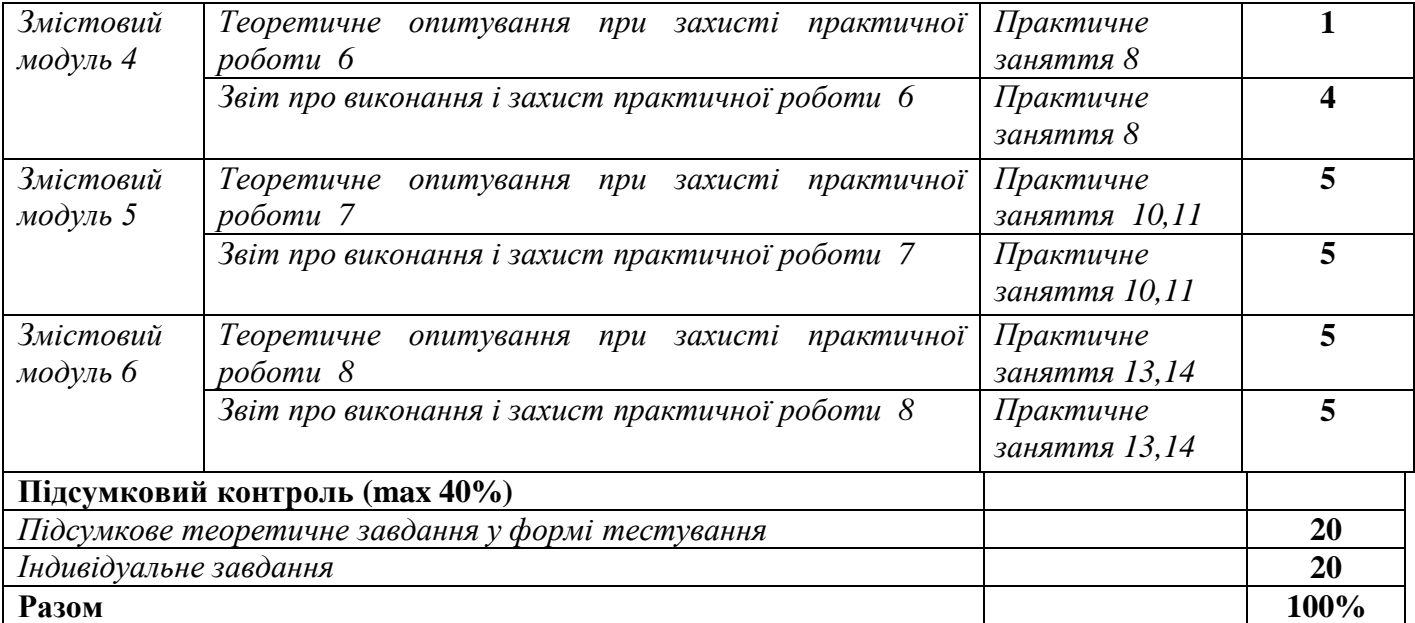

### **Шкала оцінювання: національна та ECTS**

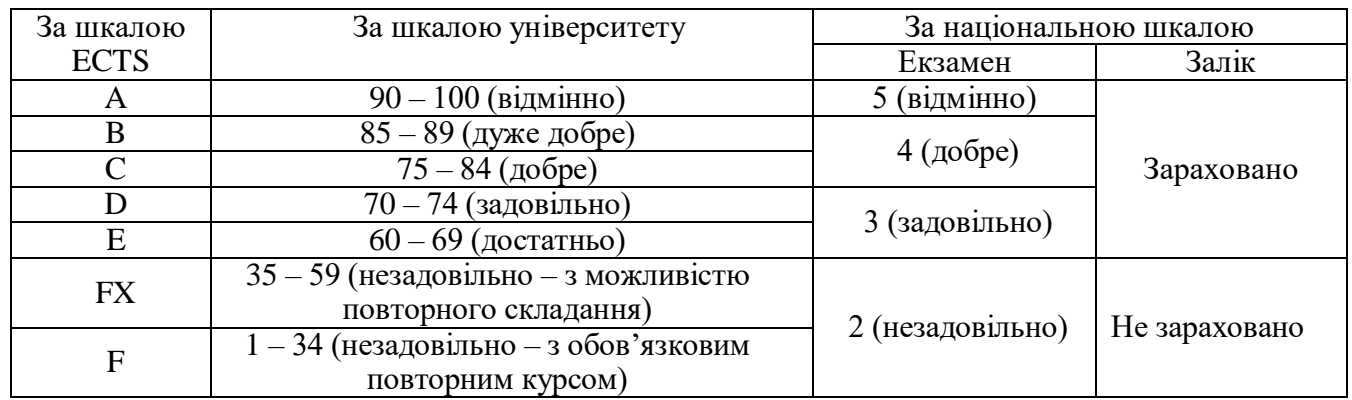

## **РОЗКЛАД КУРСУ ЗА ТЕМАМИ І КОНТРОЛЬНІ ЗАВДАННЯ**

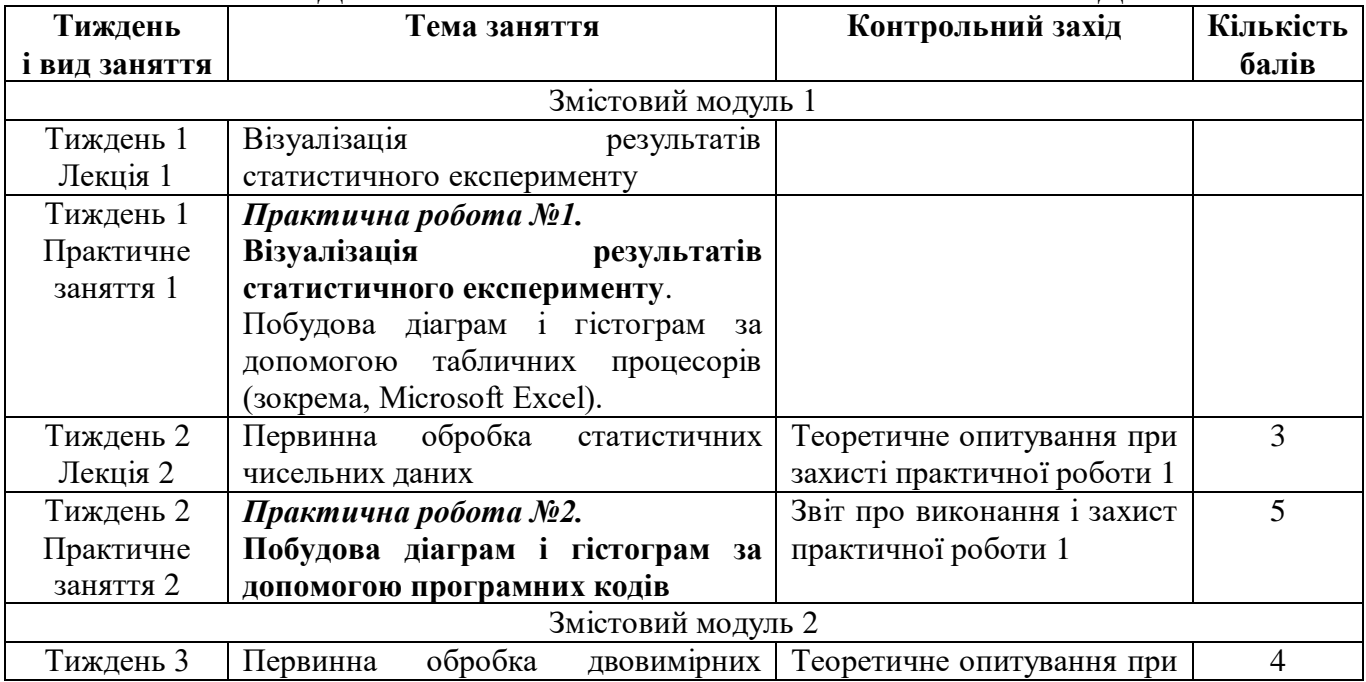

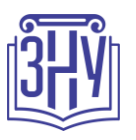

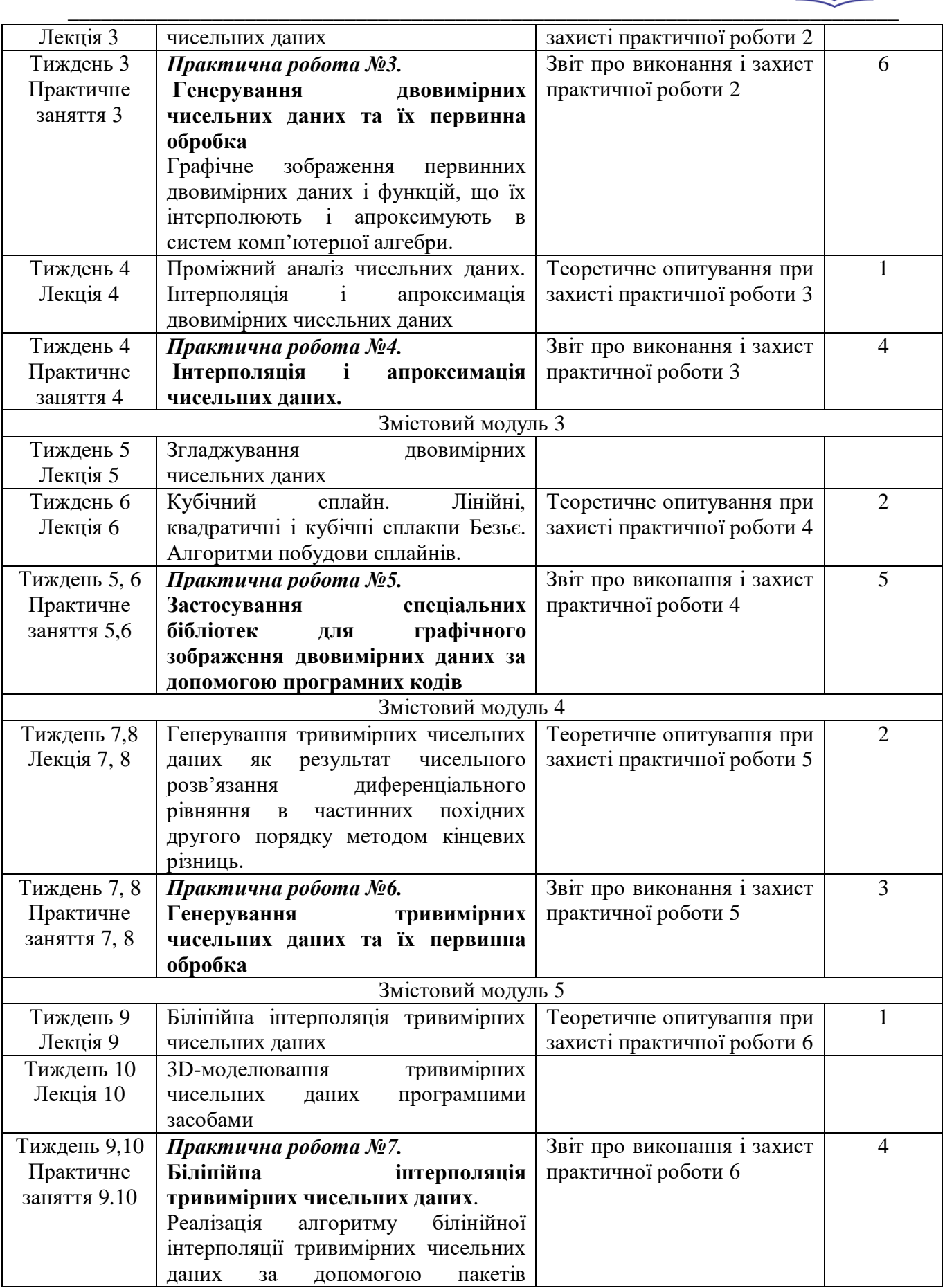

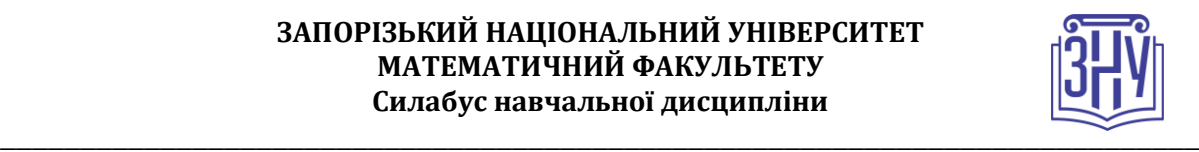

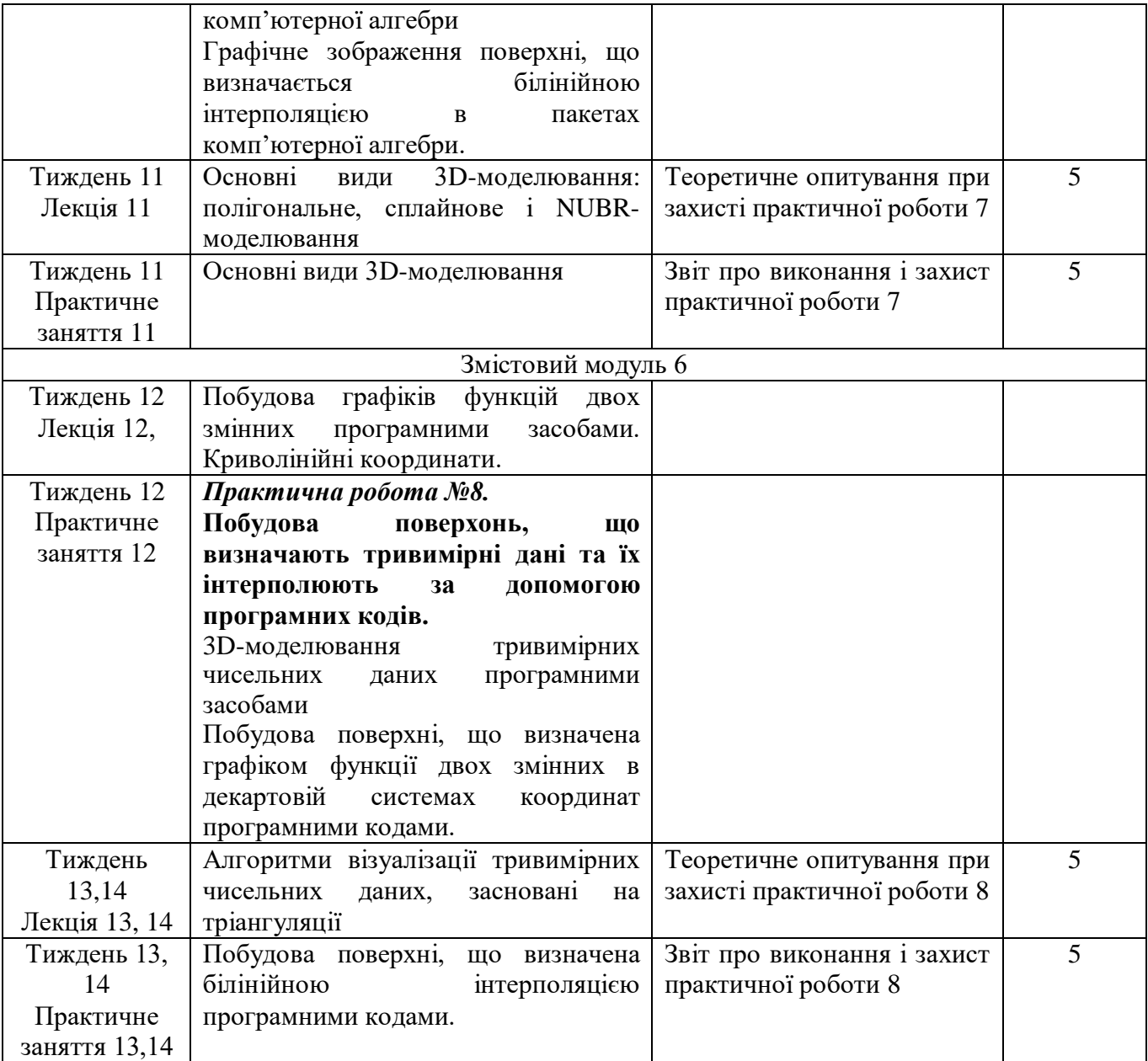

## **ОСНОВНІ ДЖЕРЕЛА**

- 1. Єфімов Ю. В. Комп'ютерна графіка: Adobe двома руками [Текст] : навч. посіб. Київ : Київ. ун-т ім. Б. Грінченка, 2018. 120 с.
- 2. Козяр, М. М., Фещук Ю.В. Комп'ютерна графіка: AutoCAD : навч. посіб. для студ. вищ. навч. закл. реком. МОНУ. Херсон : Видавець Грінь Д.С., 2015. 304 с.
- 3. Нікітенко О.М. Maple. Розв'язання інженерних та наукових задач : навчальний посібник. Харків: ХНУРЕ, 2014. 289 с. URL: <https://openarchive.nure.ua/bitstream/document/4192/1/posibn.pdf>
- 4. Пічугін, М. Ф., Канкін І.О., Воротніков В.В. Комп'ютерна графіка : навч. посіб. для студ. вищ. навч. закл. рек. МОНМСУ. Київ: Центр учбової літератури, 2013, 2020. 346 с.
- 5. Linge S., Langtangen H. P. Programming for Computations Python : A Gentle Introduction to Numerical Simulations with Python 3.6. 2nd ed. Cham : Springer, 2020. 323 p.

**Додаткові:**

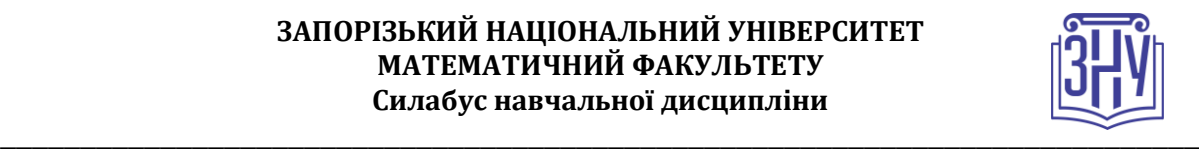

- 1. Choporov, S., [Homeniuk, S.,](https://www.scopus.com/authid/detail.uri?authorId=57195462100) [Grebenyuk, S.](https://www.scopus.com/authid/detail.uri?authorId=6507533485) Optimized smoothing of discrete models of the implicitly defined Geometrical Objects' surfaces. *Eastern-European Journal of Enterprise Technologiesthis link is disabled*. 2018, 3(4-93). P. 52–60
- 2. Choporov, S., [Homeniuk, S.,](https://www.scopus.com/authid/detail.uri?authorId=57195462100) [Grebenyuk, S.,](https://www.scopus.com/authid/detail.uri?authorId=6507533485) [Kudin, O.](https://www.scopus.com/authid/detail.uri?authorId=57191843503) Development of a method for triangulation of inhomogeneous regions represented by functions. *Eastern-European Journal of Enterprise Technologiesthis link is disabled.* 2019, 4(4-100). P. 21–27
- 3. Алексеев Е. Р. Чеснокова О. В. Решение задач вычислительной математики в пакетах Mathcad 12, MATLAB 7, Maple 9. Москва : НТ Пресс, 2006, 496 с. URL: <http://ebooks.znu.edu.ua/files/Bibliobooks/Dyachenko/0030989.djvu>
- 4. Баяковский Ю.М. Игнатенко А.В., Фролов А.И. Графическая библиотека OpenGL: учебнометодическое пособие. Москва : МГУ им. М.В. Ломоносова, 2003. 130 с.
- 6. Васильков Д.М. Геометрическое моделирование и компьютерная графика: вычислительные и алгоритмические основы [электронный курс] : курс лекций. Минск : БГУ, 2011. 203 с. URL: https://elib.bsu.by/bitstream/123456789/27612/1/vasilkov.pdf
- 5. Веселовська, Г. В., Ходаков В.Є., Веселовський В.М. Основи комп'ютерної графіки : навч. посіб. для студ. вищ. навч. закл. реком. МОНУ. Київ. : ЦУЛ, 2004. 390 с.
- 7. Головчук, А.Ф., Кепко, О. І., Чумак Н. М. Інженерна та комп'ютерна графіка : навчальний посібник рекомендовано МОН України. Київ : Центр учбової літератури, 2010. 160 с.
- 6. Гоменюк С.І., Толок О.В. Методичні вказівки до лекційних занять з курсу «Чисельна та комп'ютерна графіка» : для студ. спец. «Прикладна математика», «Інформатика», «Математика». Запоріжжя : ЗНУ, 2005. 36 с.
- 8. Гребенюк С. М., Клименко М. І., Д'яченко Н. М, Красікова І. В., Тітова О. О., Леонтьєва В. В. Диференціальне та інтегральне числення функції однієї змінної : навч. посіб. для студ. математ. фак-тів вищ. навч. закл. рек. МОНУ. Ч. 2. Запоріжжя: ЗНУ, 2013. 499 с. URL: <http://ebooks.znu.edu.ua/files/metodychky/2013/12/0030893.pdf>
- 7. Грищак Д. В. Комп'ютерна алгебра у розв'язанні прикладних задач механіки конструкцій зі змінними параметрами: монографія. Херсон: Видавничій дім «Гельветика», 2020. 220 с.
- 8. Грищак В. З., Гребенюк С. М., Левчук С. А. Методи обчислень: методичні вказівки до виконання лабораторних робіт для студентів освітнього ступеня «бакалавр» напряму підготовки «Математика». Запоріжжя : ЗНУ, 2015. 86 с. URL: <http://ebooks.znu.edu.ua/files/metodychky/2015/02/0034407.doc>
- 9. Гурский, Ю., Гурская И., Жвалевский А. Компьютерная графика : Photoshop CS, CorelDRAW 12, Illustrator CS. Санкт-Петербург: Питер, 2005. 812с. + CD0433. (Библиотека программиста. Трюки&эффекты).
- 10. Иванов, В. П.,. Батраков А. С Трехмерная компьютерная графика /под ред. акад. РАЕН Г.М. Полищука. Москва : Радио и связь, 1995. 224 с.
- 11. Клименко М.И., Кондратьева Н.А., Мухин В.В., Сологуб Ю.В., Чопоров С.В. Визуальное выделение особых точек и характерных линий изломов исследуемой поверхности. *Вісник Запорізького національного університету: фізико математичні науки.* 2011. №1. С. 50-55.
- 12. Ковальов Ю. М., Ванін В.В. Інженерна комп'ютерна графіка. Київ : Каравела, 2004. 344 с.
- 13. Комп'ютерна графіка : навчальний посібник : в 2-х кн.1. для студентів спеціальності 151 «Автоматизація та комп'ютерноінтегровані технології» / Тотосько О.В., Микитишин А.Г., Стухляк П.Д. Тернопіль : Тернопільський національний технічний університет імені Івана Пулюя, 2017. 304 с. URL: [http://elartu.tntu.edu.ua/bitstream/lib/22337/1/Komp\\_graf\\_knyga\\_1.pdf](http://elartu.tntu.edu.ua/bitstream/lib/22337/1/Komp_graf_knyga_1.pdf)
- 14. Мартынов, Н.Н., Иванов А.П. MATLAB 5-x: вычисления, визуализация, программирование. Москва : Кудиц-Образ, 2000. 336 с.
- 15. Математика : методичні вказівки до написання курсових і кваліфікаційних робіт для здобувачів ступеня вищої освіти бакалавра та магістра математичного факультету / Гоменюк С. І., Гребенюк С. М., Зіновєєв І. В., Манько Н. І.-В., Спиця О. Г., Ткаченко І. Г. Запоріжжя: ЗНУ, 2017. 52 с.

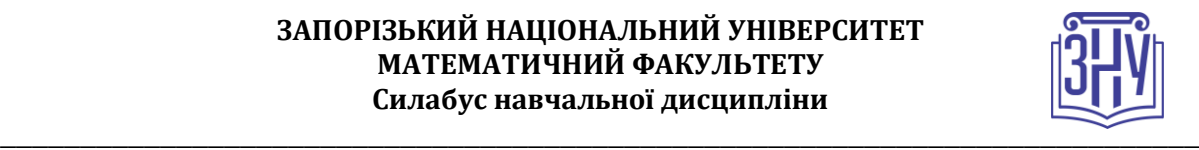

- 16. Михайленко, В.Є., Ванін В.В., Ковальов С.М. Інженерна та комп'ютерна графіка : підруч. /за ред. В. Є. Михайленка. 3-тє вид. Київ: Каравела, 2004. 344 с.
- 17. Мухин В.В. Аппарат визуального анализа свойств поверхности, заданной аналитическим способом. *Вiсник Запорiзького державного унiверситету.* 1999. №2. С.73 – 78.
- 18. Мухин В.В., Чопоров С.В. Автоматизация визуального анализа. *Вісник Запорізького національного університету: фізико математичні науки.* 2006. №1. С.101 – 104.
- 19. Мухин В.В., Чопоров С.В. Итерационный алгоритм разбиения области. *Вісник Запорізького національного університету: фізико математичні науки*. 2008. №1. С. 136 – 138.
- 20. Мухін, В. В., Лісняк А.О., Лисенко О.А. Комп'ютерна графіка : методичні рекомендації до виконання лабораторних робіт для студентів напрямів підготовки «Прикладна математика», «Інформатика». Запоріжжя : ЗНУ, 2010. 45 с.
- 21. Поляков В.А. Методы и алгоритмы компьютерной графики в примерах на Visual C++. Санкт-Петербург : ВНV-СПб., 2003. 560 с.
- 22. Роджерс. Д. Математические основы машинной графики. Москва : Мир, 2001. 512 с.
- 23. Френсис, Х. OpenGL программирование компьютерной графики / Хилл Френсис ; пер. с англ. А. Шкадова. 2-е изд. Санкт-Петербург : Питер, 2002. 1082 c.
- 24. Фримен Э., Робсон Э. Изучаем программирование на JavaScript. Санкт-Петербург : Питер, 2015. 640 с.
- 25. Цурін, О. П., Цуріна Н.О. Комп`ютерна графіка : навч. посібник для дистанц. навчання. Київ : Ун-т "Україна", 2005. 165с.
- 26. Энджел Э. Интерактивная компьютерная графика. Вводный курс на базе OpenGL. Москва : Издательский дом Вильямс, 2003. 592 с.

## **Наукові публікації автора курсу**

## **за тематикою дисципліни за 2018-2021 рр.**

- 1. Дьяченко Н. Н., Мухин В. В., Мистюк В. Ю., Юрченко А. К. Решение плоской контактной задачи с учетом трения и шероховатости, деформирующейся по нелинейным законам. *Вісник Запорізького національного університету. Фізико-математичні науки.* 2018, №2. С. 29-43. DOI: 10.26661/2413-6549-2018-2-04 URL:<http://visnykznu.org/issues/2018/2018-mf-2/6.pdf> (Index Copernicus)
- 2. Дегтяренко П.Г., Грищак В.З., Грищак Д.Д., Дьяченко Н.Н. К проблеме равноустойчивости подкрепленной оболочечной конструкции при комбинированном нагружении. *Космическая наука и технология.* 2019. Т..25, №6(121). C. 3-14 [doi: https:/doi.org/10.15407/knit2019.06.003](http://dx.doi.org/10.15407/knit2019.06.003) URL: <https://www.mao.kiev.ua/biblio/jscans/knit/2019-25/knit-2019-25-6-01-degtyarenko.pdf> (Web of Science)
- 3. Gristchak V., Hryshchak D., Dyachenko N., Degtiarenko P . Stability and rational design of the «barrel-ogive» type strengthened shell structures under combined loading. *Eastern-European Journal of Enterprise Technologies.* **4**/7 (106) 2020. P. 6-15. URL: <http://journals.uran.ua/eejet/article/view/209228/210801> (Scopus)
- 4. Gristchak V.Z, Dyachenko N.M. Axial force effect on the overall buckling of a compound reinforced shell structure with the positive gaussian curvature at an external pressure. In collective monograph: O. V. Choporova, S. V. Choporov, A. O. Lisnyak, S. ets. *Mathematical and computer modelling of engineering systems* / In edition by V. S. Hudramovich. Riga, Latvia : "Baltija Publishing", 2020. C. 35-49. URL:

<http://www.baltijapublishing.lv/omp/index.php/bp/catalog/view/89/2217/4792-1> .

5. Дегтярьов О. В., Грищак В. З., Акімов Д. В., Гоменюк С. І., Гребенюк С. М., Дегтяренко П .Г., Д'яченко Н. М., Клименко Д. В., Клименко М. І., Кудін О. В., Ларіонов І. Ф., Сіренко В. М., Чопоров С. В. Математичні моделі та прогнозування руйнівних навантажень в ракетнокосмічних системах : колективна монографія / за ред. О. В. Дегтярьова, В. З. Грищака, В. М. Сіренка. Запоріжжя : Видавничий дім «Гельветика», 2020. 260 с.

### **Інформаційні ресурси**

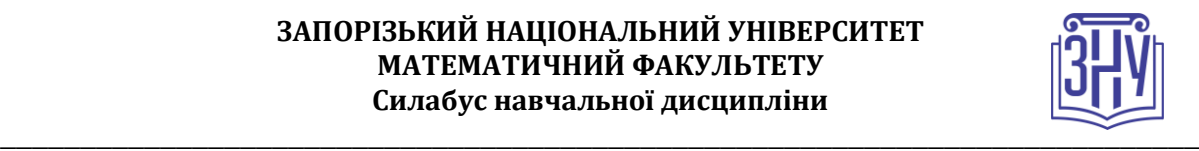

- 1. Система електронного забезпечення навчання ЗНУ [Внутрішній ресурс]. URL: <https://moodle.znu.edu.ua/course/view.php?id=5774>
- 2. Бібліотека TWIRPX. Електронні ресурси з інформатики та обчислювальної техніки. URL: [https://www.twirpx.com/files/#files\\_informatics](https://www.twirpx.com/files/#files_informatics)
- 3. Бібліотека TWIRPX. Електронні ресурси з математики. URL: [https://www.twirpx.com/files/#files\\_mathematics](https://www.twirpx.com/files/#files_mathematics)
- 4. Бібліотека оцифрованої технічної та математичної літератури. URL:<https://techlibrary.ru/>
- 5. Наукова бібліотека Запорізького національного університету. URL:<http://library.znu.edu.ua/>
- 6. Національна бібліотека України імені В. І. Вернадського. URL:<http://www.nbuv.gov.ua/>
- 7. Новая электронная библиотека. URL:
- 8. [http://www.newlibrary.ru/genre/nauka/matematika/matematicheskii\\_analiz/](http://www.newlibrary.ru/genre/nauka/matematika/matematicheskii_analiz/)
- 9. Maplesoft Media Releases. URL: [https://www.maplesoft.com/company/news/releases/2021/2021-](https://www.maplesoft.com/company/news/releases/2021/2021-03-10-maple-2021-provides-even-more-tools-to-help-students-learn-math.aspx) [03-10-maple-2021-provides-even-more-tools-to-help-students-learn-math.aspx](https://www.maplesoft.com/company/news/releases/2021/2021-03-10-maple-2021-provides-even-more-tools-to-help-students-learn-math.aspx)
- 10. Рекурсия и рекурсивные алгоритмы. URL: <http://www.tvd-home.ru/recursion>
- 11. Computer Graphics Tutorial. .URL: [https://www.tutorialspoint.com/computer\\_graphics/index.htm](https://www.tutorialspoint.com/computer_graphics/index.htm)
- 12. Інструменти візуалізація даних, які ви можете використовувати на веб-сайті. .URL: https://azbyka.com.ua/uk/instrumenty-vizualizatsiya-dannyh/

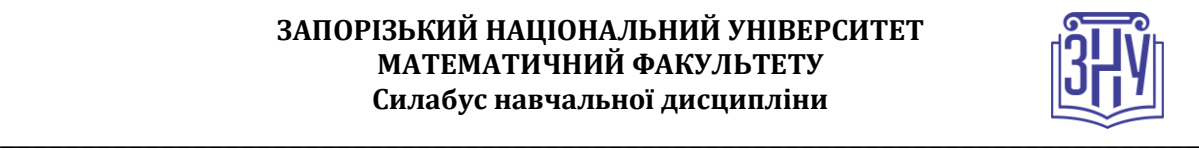

# **РЕГУЛЯЦІЇ І ПОЛІТИКИ КУРСУ<sup>2</sup>**

### **Відвідування занять. Регуляція пропусків.**

*Відвідування усіх занять є обов'язковим. У разі поважної причини відсутності студента на занятті, його потрібно відпрацювати під час поточних контрольних заходів і при виконання індивідуального завдання. Контрольні заходи, які пропущено з поважних причин відпрацьовуються на консультаціях відповідно до часу, зазначеного на початку даного Силабусу.*

### **Політика академічної доброчесності**

*Роботи, у яких виявлено ознаки плагіату, до розгляду не приймаються і відхиляються без права перескладання. Якщо ви не впевнені, чи підпадають зроблені вами запозичення під визначення плагіату, будь ласка, проконсультуйтеся з викладачем.* 

### **Використання комп'ютерів/телефонів на занятті**

*Використання технічних засобів (мобільних телефонів, ноутбуків, планшетів та інших персональних гаджетів) під час лекційних і лабораторних занять дозволено в навчальних цілях.* 

*Мобільні телефони під час занять повинні бути переведені в режим «без звуку».* 

*Під час проведення заходів поточного і підсумкового контролю використання власних технічних засобів заборонено. У разі їх виявлення результат оцінюється в 0 балів.*

### **Комунікація**

**.** 

*У разі очного навчання комунікація студентів з викладачем здійснюється під час аудиторних занять і на консультаціях. При дистанційному навчанні та при очному за потреби – через Viber (група з дисципліни, приватні повідомлення відповідно до зазначеного на початку номеру телефону), Moodle (форум курсу, приватні повідомлення), електронну пошту, Skype (посилання – на початку Силабусу).* 

*Повідомлення про терміни тестування, про дистанційні групові заняття, консультації з кодами доступу для конференцій Zoom надсилаються в групу з дисципліни Viber та/або на приватну пошту всім студентам (розсилка).*

*Виконані завдання (лабораторні, індивідуальні), викладені студентом на платформу Moodle вчасно – у термін, не пізніше як за 3 дні до терміну їх захисту, – перевіряються викладачем протягом 3 робочих днів. Якщо завдання надсилається невчасно, то його терміни перевірки не дотримуються.* 

*На інші запити викладач відповідає протягом 3 робочих днів.*

*<sup>2</sup> Тут зазначається все, що важливо для курсу: наприклад, умови допуску до лабораторій, реактивів тощо. Викладач сам вирішує, що треба знати студенту для успішного проходження курсу!*

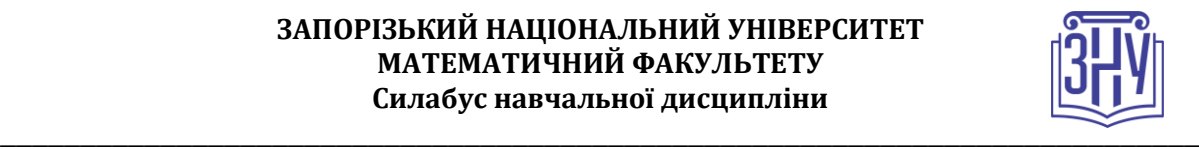

## *ДОДАТОК ДО СИЛАБУСУ ЗНУ – 2021-2022 рр.*

### *ГРАФІК НАВЧАЛЬНОГО ПРОЦЕСУ 2021-2022 н. р. [\(http://sites.znu.edu.ua/navchalnyj\\_viddil/1635.ukr.html](http://sites.znu.edu.ua/navchalnyj_viddil/1635.ukr.html) )*

*АКАДЕМІЧНА ДОБРОЧЕСНІСТЬ.* Студенти і викладачі Запорізького національного університету несуть персональну відповідальність за дотримання принципів академічної доброчесності, затверджених *Кодексом академічної доброчесності ЗНУ***:** [https://tinyurl.com/ya6yk4ad.](https://tinyurl.com/ya6yk4ad) *Декларація академічної доброчесності здобувача вищої освіти* (додається в обов'язковому порядку до письмових кваліфікаційних робіт, виконаних здобувачем, та засвідчується особистим підписом): [https://tinyurl.com/y6wzzlu3.](https://tinyurl.com/y6wzzlu3)

*НАВЧАЛЬНИЙ ПРОЦЕС ТА ЗАБЕЗПЕЧЕННЯ ЯКОСТІ ОСВІТИ.* Перевірка набутих студентами знань, навичок та вмінь (атестації, заліки, іспити та інші форми контролю) є невід'ємною складовою системи забезпечення якості освіти і проводиться відповідно до *Положення про організацію та методику проведення поточного та підсумкового семестрового контролю навчання студентів ЗНУ*[: https://tinyurl.com/y9tve4lk](https://tinyurl.com/y9tve4lk)**.**

*ПОВТОРНЕ ВИВЧЕННЯ ДИСЦИПЛІН, ВІДРАХУВАННЯ.* Наявність академічної заборгованості до 6 навчальних дисциплін (в тому числі проходження практики чи виконання курсової роботи) за результатами однієї екзаменаційної сесії є підставою для надання студенту права на повторне вивчення зазначених навчальних дисциплін. Порядок повторного вивчення визначається *Положенням про порядок повторного вивчення навчальних дисциплін та повторного навчання у ЗНУ*:<https://tinyurl.com/y9pkmmp5>. Підстави та процедури відрахування студентів, у тому числі за невиконання навчального плану, регламентуються *Положенням про порядок переведення, відрахування та поновлення студентів у ЗНУ*[: https://tinyurl.com/ycds57la.](https://tinyurl.com/ycds57la)

*НЕФОРМАЛЬНА ОСВІТА.* Порядок зарахування результатів навчання, підтверджених сертифікатами, свідоцтвами, іншими документами, здобутими поза основним місцем навчання, регулюється *Положенням про порядок визнання результатів навчання, отриманих у неформальній освіті*[: https://tinyurl.com/y8gbt4xs.](https://tinyurl.com/y8gbt4xs)

*ВИРІШЕННЯ КОНФЛІКТІВ.* Порядок і процедури врегулювання конфліктів, пов'язаних із корупційними діями, зіткненням інтересів, різними формами дискримінації, сексуальними домаганнями, міжособистісними стосунками та іншими ситуаціями, що можуть виникнути під час навчання, регламентуються *Положенням про порядок і процедури вирішення конфліктних ситуацій у ЗНУ*:<https://tinyurl.com/ycyfws9v>. Конфліктні ситуації, що виникають у сфері стипендіального забезпечення здобувачів вищої освіти, вирішуються стипендіальними комісіями факультетів, коледжів та університету в межах їх повноважень, відповідно до: *Положення про порядок призначення і виплати академічних стипендій у ЗНУ*: [https://tinyurl.com/yd6bq6p9;](https://tinyurl.com/yd6bq6p9) *Положення про призначення та виплату соціальних стипендій у ЗНУ*[: https://tinyurl.com/y9r5dpwh.](https://tinyurl.com/y9r5dpwh) 

*ПСИХОЛОГІЧНА ДОПОМОГА.* Телефон довіри лабораторного психолога (061)228-15-84 (щоденно з 9 до 21).

*ЗАПОБІГАННЯ КОРУПЦІЇ.* Уповноважена особа з питань запобігання та виявлення корупції (Воронков В. В., 1 корп., 29 каб., тел. +38 (061) 289-14-18).

*РІВНІ МОЖЛИВОСТІ ТА ІНКЛЮЗИВНЕ ОСВІТНЄ СЕРЕДОВИЩЕ.* Центральні входи усіх навчальних корпусів ЗНУ обладнані пандусами для забезпечення доступу осіб з інвалідністю та інших маломобільних груп населення. Допомога для здійснення входу у разі потреби надається черговими охоронцями навчальних корпусів. Якщо вам потрібна спеціалізована допомога, будь-ласка, зателефонуйте (061) 228-75-11 (начальник охорони). Порядок супроводу (надання допомоги) осіб з інвалідністю та інших маломобільних груп населення у ЗНУ: [https://tinyurl.com/ydhcsagx.](https://tinyurl.com/ydhcsagx)

**РЕСУРСИ ДЛЯ НАВЧАННЯ. Наукова бібліотека**: [http://library.znu.edu.ua](http://library.znu.edu.ua/). Графік роботи абонементів: понеділок – п`ятниця з 08.00 до 17.00; субота з 09.00 до 15.00.

#### *ЕЛЕКТРОННЕ ЗАБЕЗПЕЧЕННЯ НАВЧАННЯ (MOODLE): https://moodle.znu.edu.ua*

Якщо забули пароль/логін, направте листа з темою «Забув пароль/логін» за адресами:

- · для студентів ЗНУ moodle.znu@gmail.com, Савченко Тетяна Володимирівна
- · для студентів Інженерного інституту ЗНУ alexvask54@gmail.com, Василенко Олексій Володимирович

У листі вкажіть: прізвище, ім'я, по-батькові українською мовою; шифр групи; електронну адресу.

Якщо ви вказували електронну адресу в профілі системи Moodle ЗНУ, то використовуйте посилання для відновлення паролю https://moodle.znu.edu.ua/mod/page/view.php?id=133015.

*Центр інтенсивного вивчення іноземних мов*: http://sites.znu.edu.ua/child-advance/ *Центр німецької мови, партнер Гете-інституту*: https://www.znu.edu.ua/ukr/edu/ocznu/nim *Школа Конфуція (вивчення китайської мови)*: http://sites.znu.edu.ua/confucius